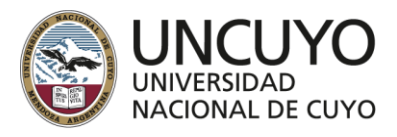

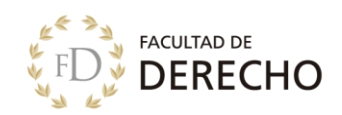

# **PLANIFICACIÓN AÑO ACADÉMICO 2023**

**ESPACIO CURRICULAR:** Manejo de Utilitarios de PC

**CARRERA:** Tecnicatura Universitaria en Administración de Edificios de Propiedad Horizontal y Conjuntos inmobiliarios

Ordenanza aprobatoria: 27/2022 C.S.

#### **EQUIPO DOCENTE**

Dr. Luis A. Chiaramonte

**AÑO ACADEMICO:** 2023

**AREA A LA QUE PERTENECE:** Campo de Formación General

**AÑO EN QUE SE CURSA:** 1° año

**REGIMEN:** Cuatrimestral. 1° Semestre.

**FORMATO DEL ESPACIO CURRICULAR:** Curso - taller

**CARACTER:** Obligatorio

**CARGA HORARIA TOTAL:** 75 hs.

**CARGA HORARIA SEMANAL:** 6hs

**CORRELATIVAS PARA CURSAR:** Ninguna

**CORRELATIVAS PARA RENDIR:** Ninguna

#### **ENCUADRE TEÓRICO DE LA PROPUESTA**

Este espacio curricular se encuadra dentro del Campo de Formación propio de la Familia Profesional, en el Área Fundamentos Científicos Tecnológicos y presenta un régimen de cursado semestral con una totalidad de 75 horas, correspondiente al 1er año de la carrera.

Aquí trabajaremos las competencias para lograr una participación activa, reflexiva y crítica en la vida laboral y en los contextos socioculturales en los que se desenvuelven y desarrollan las personas, con especial atención al ambiente empresarial, así como el desarrollo de las actitudes éticas respecto al continuo cambio tecnológico y social.

Tiene como propósito la formación integral del estudiante, ayudándolo a elevar su calidad educativa mediante el uso de diferentes herramientas informáticas. Basada en el modelo constructivista promueve el aprendizaje significativo con sentido relacional en el estudiante y considera a éste último, como constructor activo, crítico y reflexivo de su propia formación. En éste sentido, el docente, poniendo en práctica sus propias competencias, ayudará a promover la creación de ambientes de aprendizaje y situaciones educativas que favorecen el desarrollo del estudiante.

Se espera que al finalizar el cursado sean capaces de identificar, seleccionar, clasificar, registrar, sistematizar, y procesar y almacenar datos, información, mediante la utilización de herramientas informáticas aplicables a la gestión y/o logística de una empresa, con el fin de optimizar el desarrollo y curso de las actividades, tanto en la planificación como en la gestión de los recursos.

La modalidad de cursado de este espacio curricular es presencial, con una fuerte apuesta por el desarrollo de actividades virtuales de aprendizaje en una plataforma Moodle.

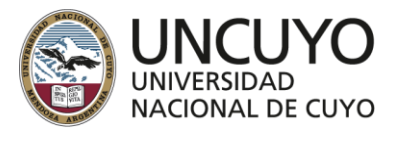

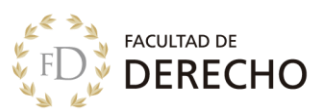

# **OBJETIVO GENERAL**

Adquirir las habilidades necesarias para reconocer los componentes básicos de un sistema de información, utilizar herramientas informáticas, reconocer herramientas alternativas e investigar nuevas opciones, teniendo en cuenta el ritmo al que evolucionan las TIC, para incorporar nuevos conocimientos

## **OBJETIVOS ESPECIFICOS**

- 1. Desarrollar la capacidad técnicamente en la adquisición de software (programas o aplicaciones), hardware (equipamiento informático), exigido para una necesaria y permanente actualización de la empresa.
- 2. Utilizar y reconocer el software de gestión de la información más eficiente de acuerdo a las necesidades específicas de la empresa, aplicar y difundiendo el uso del mismo.
- 3. Desarrollar la capacidad de investigar para dar soluciones en la resolución de problemas basados en el uso de nueva tecnología.

#### **EXPECTATIVAS DE LOGRO**

- Discernir críticamente entre distintas ofertas de hardware (equipamiento) del mercado y tomar decisiones ajustadas a la tarea asignada.
- Organizar la información en unidades de almacenamiento y en carpetas.
- Aplicar, de forma autónoma, herramientas del sistema eficientemente en las actividades de gestión de la información.
- Seleccionar información relevante para la empresa y el desarrollo de las actividades que les competen.
- Utilizar herramientas de comunicación en función de necesidades, objetivos y requerimientos de información.
- Seleccionar y aplicar las herramientas del procesador de textos, planilla de cálculo, base de datos más adecuados a la problemática que plantee la empresa.
- Trabajar y comunicarse colaborativamente a través de las tecnologías de la información y la comunicación actuales.

#### **COMPETENCIAS PERSONALES RECOMENDABLES**

Para las actividades de complemento virtual se requiere de un esfuerzo especial. A continuación, se identifican las principales competencias necesarias para transitarlas con éxito.

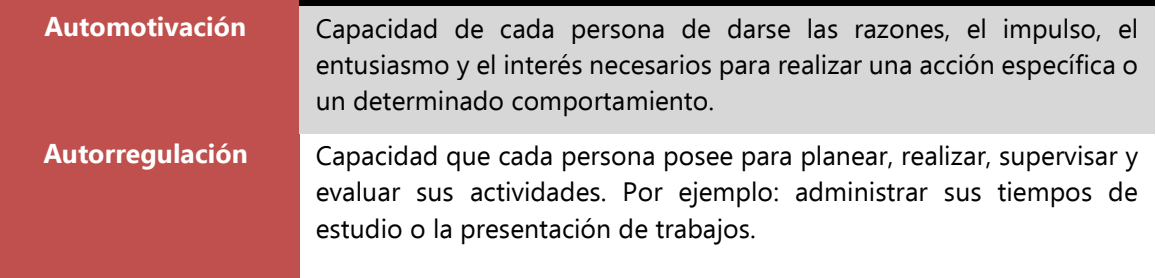

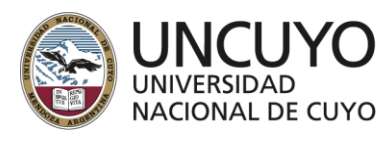

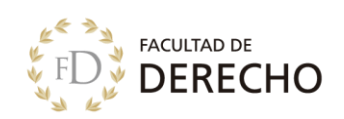

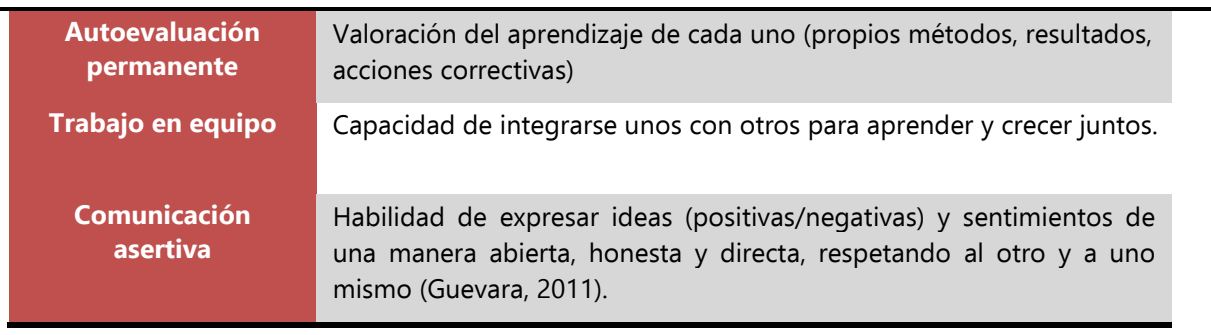

# **METODOLOGIA DE ENSEÑANZA APRENDIZAJE**

Se aplicará la metodología de taller, desarrollo de clases en el aula con una PC y aula invertida. Consiste en estudiar los conceptos teóricos antes de las clases, para que el encuentro presencial se enfoque esencialmente en la práctica del "aprender a hacer".

A lo largo del curso emplearemos métodos expositivos y de aplicación.

Métodos expositivos

- Escucha y visualización de videos y podcast, propios y algunos seleccionados de otras fuentes
- Elaboración de mapas mentales

Métodos de aplicación

- Actividades de resolución de ejercicios problemas
- Elaboración de informes

Métodos colaborativos

- Aprendizaje basado en problemas: resolución de retos reales
- Aprendizaje basado en proyectos: creación de productos completos (fin de cursado)

#### **PROGRAMA DE ESTUDIO**

Módulo 1: TIC aplicada a la empresa

- Equipamiento informático para la gestión de información y Gestión del conocimiento
- Información almacenada en los distintos dispositivos del sistema: búsqueda, mantenimiento y optimización de la misma.
- Manejo de Internet como herramienta de comunicación.

Módulo 2: Producción de textos con formatos apropiados

- Formato de documentos.
- Documentos combinados con datos de fuentes diversas.
- Software para presentaciones. Utilidades.

Módulo 3: Producción de Planillas de cálculos

- Planillas de datos. Identificación de sus componentes y manejo.
- Gráficos que expresan la información asociada a los datos de las tablas.

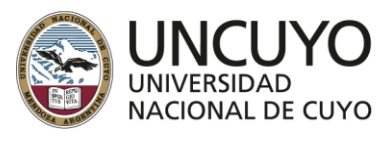

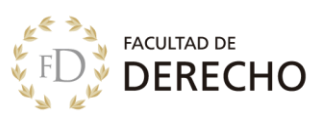

• Resúmenes de información almacenada en bases de datos y tablas estadísticas.

Módulo 4: Sistemas Integrados de Información

- Concepto de Sistemas Integrados de Información (ERP).
- El Proceso de Inversión en Sistemas ERP.
- Sistemas integrados de información para gestión de consorcios.

Módulo 5 (a cargo del Prof. Nicolas Roggerone):

- Sitios web de organismos y agencias con estrecha relación a la profesión.
- Utilización y navegación.
- Otras plataformas web de importancia.

## **PROGRAMA DE EXAMEN**

Partes componentes de la PC, características de selección. Sistemas Operativos. Gestión de la información en la PC. Información para la toma de decisiones.

Formato de texto, Justificar párrafo, viñetas, numeración y lista multinivel. Uso de encabezados y pie página, numeración. Inserción de imágenes y formas. Uso de tablas. Insertar Hipervínculos. Insertar portadas. Trabajo con secciones. Notas al pie. Tabla de contenidos. Combinación de correspondencia.

Desarrollo de fórmulas. Uso de Funciones, simples y de bases de datos. Función SI. Formato condicional. Valor relativo y absoluto. Formato de celda. Gráficos. Tablas dinámicas. Validación de datos. Cálculos entre hojas. Sistemas Integrados de Información. Diferencia entre los locales y en la nube. Ventajas y desventajas de su uso e implantación. Puesta en Marcha.

## **BIBLIOGRAFIA**

## **GENERAL**

Albanesi, Carlos, "El Desafío de la tecnología informática e Internet en la educación", Ed. Exo. Freijedo-Cortagerena, "Tecnología de la información y las comunicaciones", Ediciones Macchi. Larry & Nancy Long, "Introducción a las computadoras y los sistemas de información", Prentice Hall.

## **ESPECÍFICA**

Rey Valzacchi Jorge, "Internet y educación", Editorial Horizonte.

Romaní y Kuklinski, "Planeta web 2.0".

Sánchez Claudio, Guía de funciones de Excel, -MP Ediciones.

Sánchez Claudio, Proyectos con Macros en Excel, -MP Ediciones.

Sánchez Claudio, La Biblia de Excel, -MP Ediciones.

Sánchez Claudio, Superplanillas, -MP Ediciones

Sánchez Claudio, Excel revelado -MP Ediciones.

Moscoso, Jhon, Word 2016 Manual Práctico Paso a Paso.

RicoSoft Informática profesional. Curso Experto en Windows 10.

## **EVALUACION**

Aplicaremos evaluación continua y esencialmente formativa. Las actividades de evaluación se relacionan con la metodología empleada.

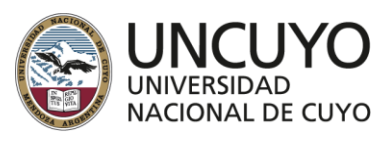

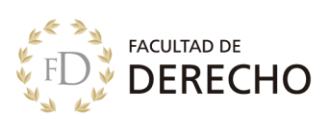

- Evaluación de los trabajos realizados: ejercicios de aplicación, mapas mentales, presentaciones, audios, videos, informes, entre otros.
- Pruebas de autoevaluación en línea y exámenes orales y escritos a través de herramientas específicas para tal fin.

De conformidad a lo establecido en el Anexo 1 TÍTULO II art. 10, 11 y 12 de la Ord. 2/17

La materia es promocional por lo que deberán rendir tres exámenes parciales, debiendo contener el tercero una instancia integradora.

EVALUACIONES PARCIALES: se tomarán TRES (3), las cuales serán calificadas conforme la escala establecida por la Ordenanza Nº 108/2010-C.S.

Además, se tomará una INSTANCIA RECUPERATORIA: Es integradora y reemplaza la evaluación parcial desaprobada. No accede quien estuvo ausente. De registrar dos (2) aprobadas y una (1) ausente, no podrá recuperar ésta. Quien registre una (1) evaluación aprobada y dos (2) desaprobadas, podrá recuperar sólo una (1) de ellas y se reemplazará únicamente la calificación más baja obtenida. En el caso de registrar una (1) aprobada y dos (2) ausentes, no podrá recuperar. Si registra una (1) desaprobada y dos (2) ausentes, no podrá recuperar. La instancia recuperatoria se realizará antes de finalizar el cursado del espacio curricular.

REGULARIDAD: quien rindió dos (2) evaluaciones parciales como mínimo y obtuvo un promedio mínimo de 6.

LIBRE: quien habiendo rendido al menos dos (2) evaluaciones parciales no alcanza el promedio mínimo de 6 y/o quien estuvo ausente en dos (2) o más las instancias evaluativas. Las INASISTENCIAS NO SERÁN SUSCEPTIBLES DE JUSTIFICACIÓN. (artículo 33 Ordenanza Nº 2/2017-C.D.)

EXAMEN FINAL DE REGULARES: se establece que el/la alumno/a regular tiene derecho a rendir el examen final con un programa reducido en contenidos, en un 20% aproximadamente, respecto del programa de estudio. En relación con el procedimiento a seguir en el examen final oral, se dan las siguientes opciones, a elección del estudiante:

a) Selección de bolillas: el/la alumno/a regular deberá extraer dos bolillas, eligiendo una para comenzar

la exposición y, si ésta fuere satisfactoria, se le examinará sobre la restante. El tribunal puede

extenderse sobre otros temas del programa.

b) Selección de tema: el/la alumno/a elegirá dentro de un menú de contenidos a evaluar confeccionado

al inicio de cada ciclo académico por las cátedras. Si la exposición fuere satisfactoria, se lo

examinará sobre el resto del temario del Programa para alumnos regulares

EXAMEN FINAL DE LIBRES: con respecto al procedimiento del examen final el/la estudiante deberá rendir un examen escrito de manera previa a la evaluación oral. Es requisito para acceder a la evaluación oral, la aprobación del examen escrito con un puntaje igual o mayor a 60%. En el caso que los estudiantes no alcancen el mínimo establecido caduca la posibilidad de continuar con la evaluación. Si el/la alumno/a aprueba el examen escrito, accederá al examen oral.

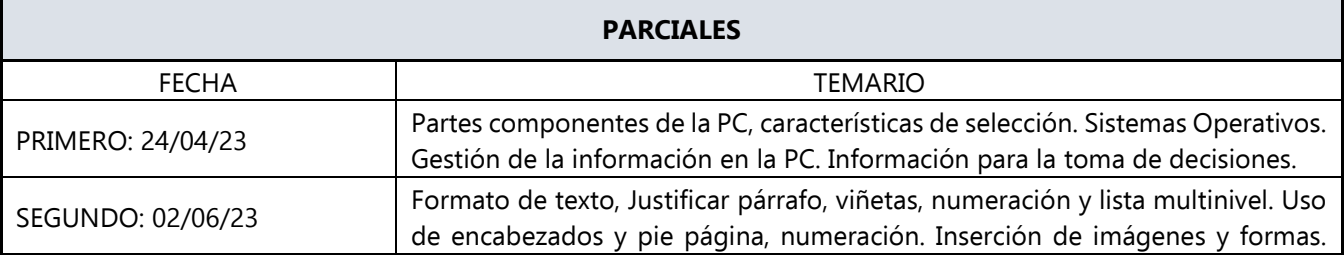

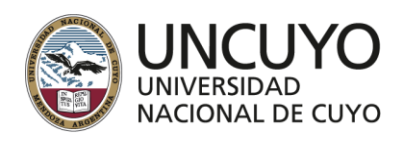

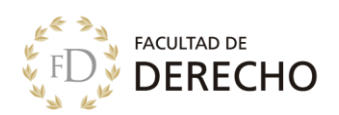

#### **TECNICATURA UNIVERSITARIA** EN ADMINISTRACIÓN DE EDIFICIOS **DE PROPIEDAD HORIZONTAL** Y CONJUNTOS INMOBILIARIOS

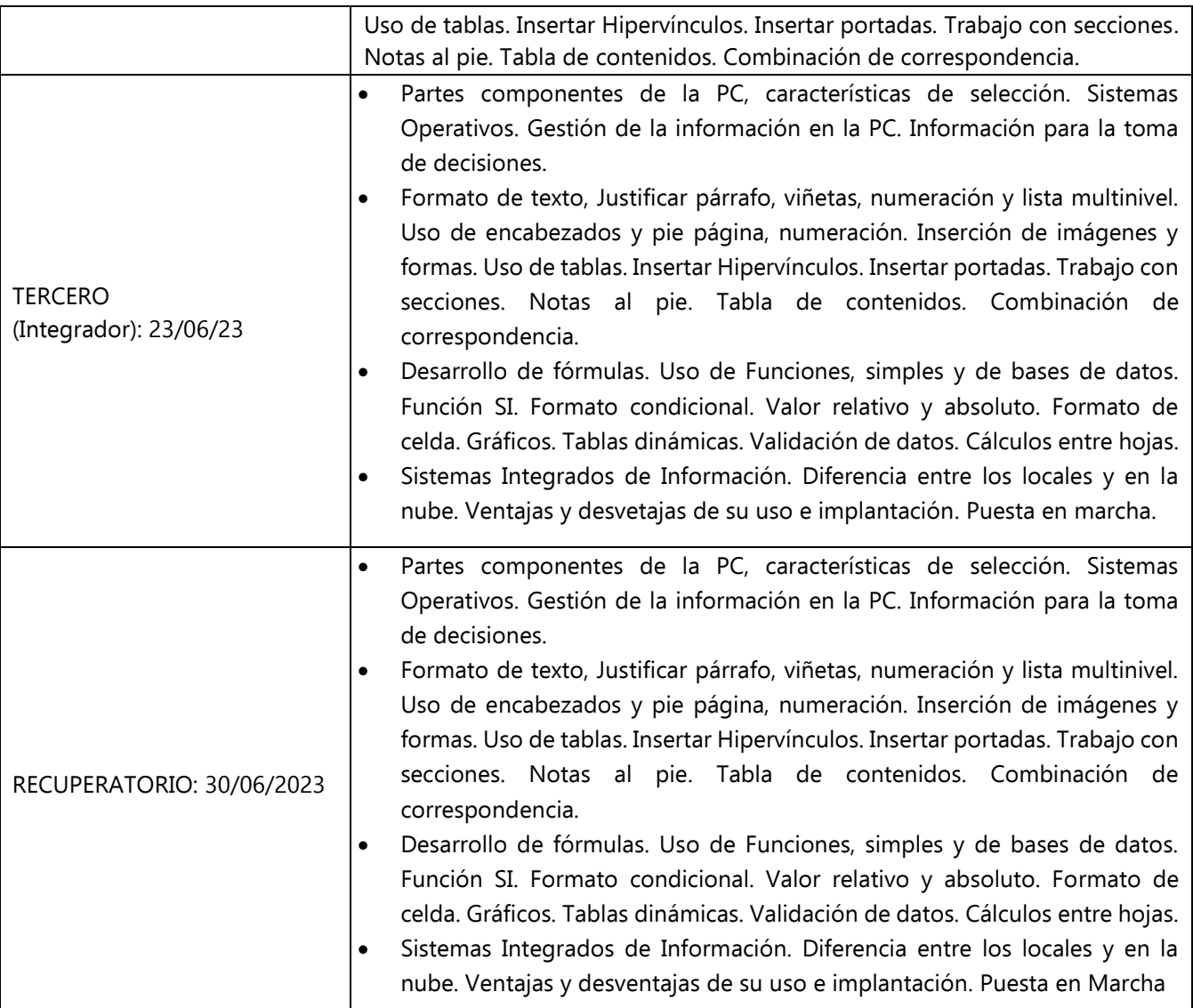

# **SISTEMA ALTERNATIVO**

Conforme el sistema alternativo de evaluación, se exigirá el 75% de asistencia a las clases presenciales. Además, todas las clases serán evaluadas a través de una actividad o por la participación activa, cuyo resultado podrá tener un porcentaje en el parcial respectivo.

## **TEMARIO EXAMEN FINAL ALUMNOS REGULARES**

Partes componentes de la PC, características de selección. Sistemas Operativos. Gestión de la información en la PC. Información para la toma de decisiones. Big Data y Análisis de Datos.

Formato de texto, Justificar párrafo, viñetas, numeración y lista multinivel. Uso de encabezados y pie página, numeración. Inserción de imágenes y formas. Uso de tablas. Insertar Hipervínculos. Insertar portadas. Trabajo con secciones. Notas al pie. Tabla de contenidos. Combinación de correspondencia.

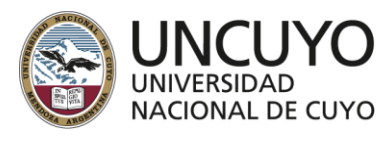

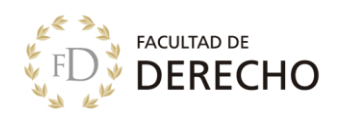

Desarrollo de fórmulas. Uso de Funciones, simples y de bases de datos. Función SI. Formato condicional. Valor relativo y absoluto. Formato de celda. Gráficos. Tablas dinámicas. Validación de datos. Cálculos entre hojas. Subtotales, Ordenar, Filtros. Fijación de paneles.

Sistemas Integrados de Información. Diferencia entre los locales y en la nube. Ventajas y desventajas de su uso e implantación. Puesta en Marcha.

# **HORARIOS DE CONSULTA**

Los/las profesores/as darán consulta vía zoom/meet durante una hora y un día antes de cada trabajo práctico. También se dará consulta la semana previa a la mesa de examen.